# **LAPM Documentation**

*Release 1.1*

**Holger Metzler**

**Sep 06, 2018**

## **Contents**

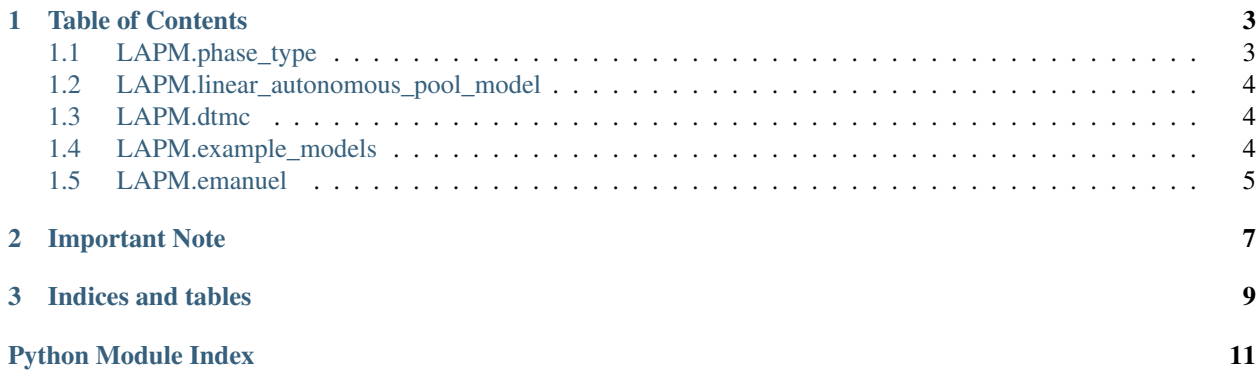

[LAPM](https://github.com/MPIBGC-TEE/LAPM) is a simple Python package to deal with linear autonomous pool models of the form

$$
\frac{d}{dt}x(t) = Bx(t) + u.
$$

It provides symbolic and numerical computation of

- steady state content
- steady state release
- transit time, system age, pool age
	- density
	- (cumulative distribution function)
	- mean
	- standard deviation
	- variance
	- higher order moments
	- (Laplace transforms)

# CHAPTER 1

## Table of Contents

<span id="page-6-2"></span><span id="page-6-0"></span>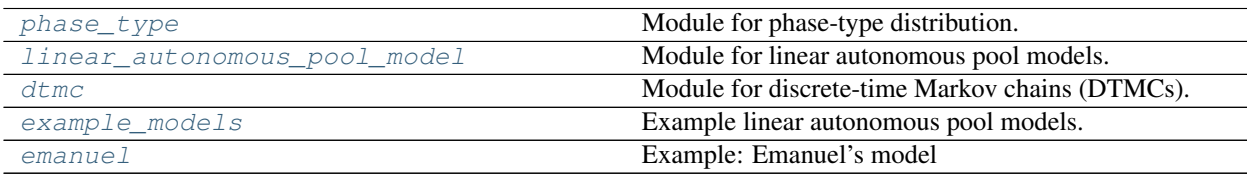

## <span id="page-6-1"></span>**1.1 LAPM.phase\_type**

Module for phase-type distribution.

 $\cal T$  is supposed to be a phase-type distributed random variable.

### **Functions**

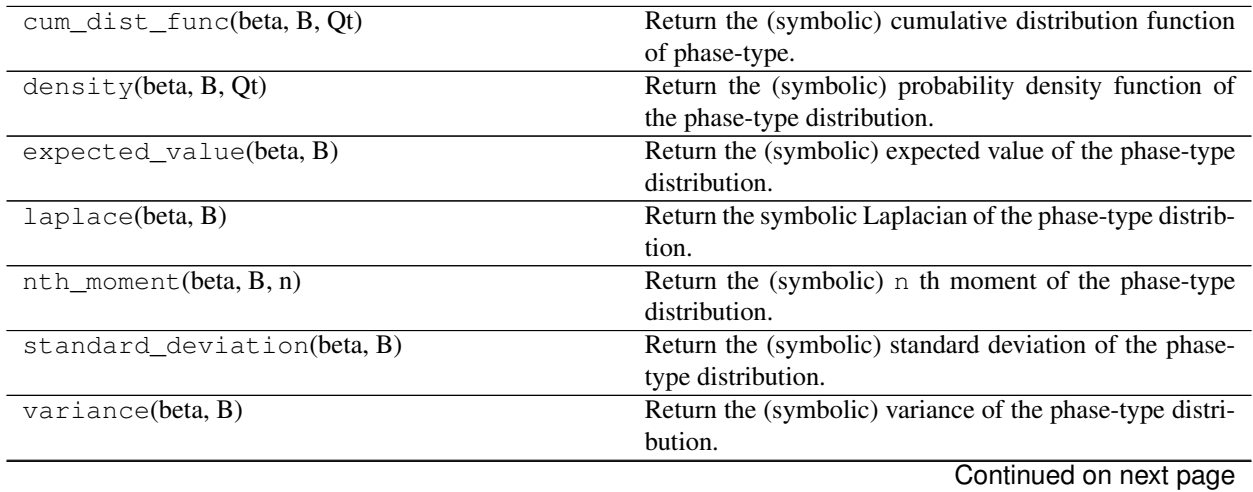

<span id="page-7-3"></span>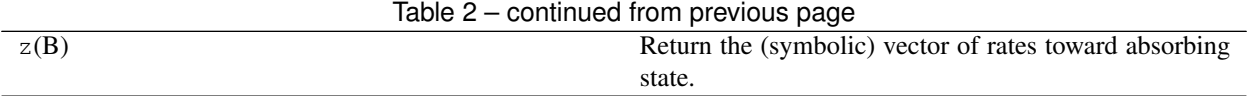

## <span id="page-7-0"></span>**1.2 LAPM.linear\_autonomous\_pool\_model**

Module for linear autonomous pool models.

#### **Classes**

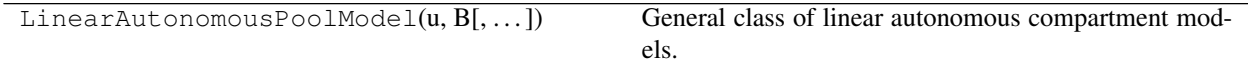

#### **Exceptions**

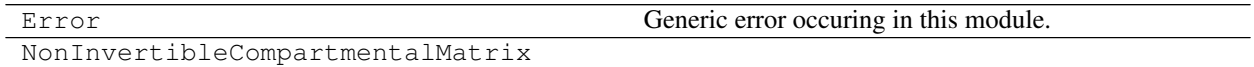

### <span id="page-7-1"></span>**1.3 LAPM.dtmc**

Module for discrete-time Markov chains (DTMCs).

#### **Classes**

DTMC(beta, P) Class of discrete time Markov chains.

#### **Exceptions**

Error Generic error occurring in this module.

### <span id="page-7-2"></span>**1.4 LAPM.example\_models**

Example linear autonomous pool models.

#### **Classes**

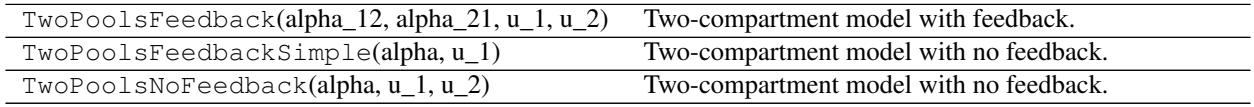

## <span id="page-8-1"></span><span id="page-8-0"></span>**1.5 LAPM.emanuel**

Example: Emanuel's model

#### **Functions**

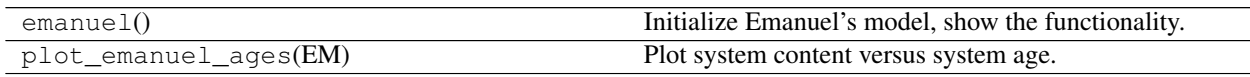

# CHAPTER 2

## Important Note

<span id="page-10-0"></span>B = (bij) has always to be an invertible *compartmental matrix*:

- +  $b_{ii}$   $<$   $0$  for all  $i$
- $b_{ij} \geq 0$  for  $i \neq j$
- $\cdot$   $\sum^d$  $\sum_{i=1} b_{ij} \leq 0$  for all j

# CHAPTER 3

Indices and tables

- <span id="page-12-0"></span>• genindex
- modindex
- search

# Python Module Index

<span id="page-14-0"></span>l

LAPM.dtmc, [4](#page-7-1) LAPM.emanuel, [5](#page-8-0) LAPM.example\_models, [4](#page-7-2) LAPM.linear\_autonomous\_pool\_model, [4](#page-7-0) LAPM.phase\_type, [3](#page-6-1)

### Index

## L

LAPM.dtmc (module), [4](#page-7-3) LAPM.emanuel (module), [5](#page-8-1) LAPM.example\_models (module), [4](#page-7-3) LAPM.linear\_autonomous\_pool\_model (module), [4](#page-7-3) LAPM.phase\_type (module), [3](#page-6-2)